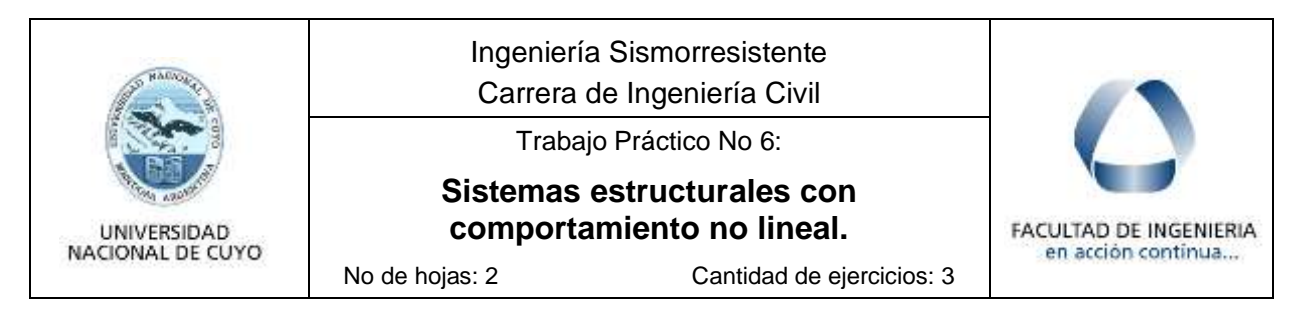

## **Ejercicio 1**

Analice la estructura de acero de la figura, que consiste en un pórtico con arriostramientos en V invertida. Las columnas en la base se consideran empotrada y todas las otras uniones son articulaciones.

Se asume que las riostras pueden fluir en tracción, con una resistencia Py=160 kN y el pandeo en compresión se produce con una carga  $P_c=65$  kN. El momento plástico de las columnas es de Mp=75 kNm

H=3.0m, L=5.0m

Defina el mecanismo plástico y determine el valor del corte basal último o límite aplicando el principio de los trabajos virtuales (método del mecanismo)

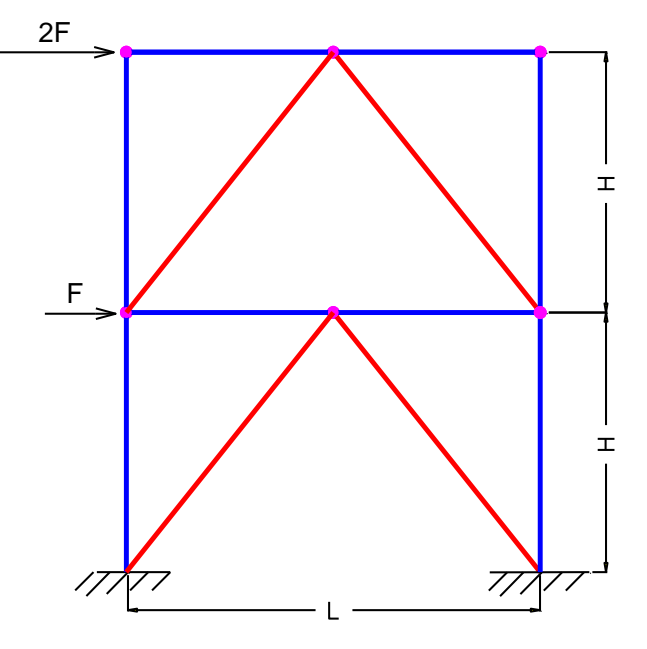

## **Ejercicio 2**

El pórtico de la figura, puede representarse para el análisis dinámico como un sistema de 1 GdL. El peso W = 80 kN se concentra a nivel de la viga y la rigidez lateral es  $k = 9800$  kN/m.

Analice el pórtico considerando un comportamiento no lineal del mismo. Para ello asuma un modelo de histéresis bilineal con resistencia de fluencia (*yield strength*) de 50 y 100 kN y rigidez secundaria (después de la fluencia) de 490 kN/m.

Utilice el programa NONLIN para realizar los siguientes análisis:

**3.1 Vibración forzada** con una fuerza de variación senoidal: fuerza (amplitud): 30 kN, periodo de la excitación: 0.15, 0.20 y 0.30s (tres  $777/77$ casos), fase: 0, duración: 6s. Factor de amortiguamiento  $\xi = 5\%$ .

**3.2 Acción sísmica**, utilizando un registro de aceleración disponible en el programa.

El objetivo principal del ejercicio 2 es evaluar el comportamiento dinámico del pórtico ante variaciones de los distintos parámetros que afectan la respuesta estructural, aprovechando las ventajas del programa NONLIN como una herramienta didáctica para realizar distintos análisis dinámicos lineales y no lineales.

En cada caso analizado, observe los resultados numéricos y gráficos que calcula el programa y describa brevemente los aspectos principales de las respuestas y los cambios en la misma cuando se modifican los parámetros indicados en casa caso. Observe e interprete los gráficos de desplazamiento, de energía, etc.

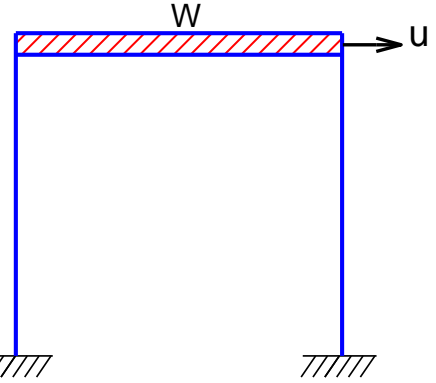

## **Ejercicio 3 - OPTATIVO**

Determine el corte basal último o límite que resiste el pórtico de hormigón armado de la figura, mediante el método de análisis estático no lineal incremental (pushover). Aplique los incrementos en forma manual, y determine en cada paso las solicitaciones mediante un programa de análisis estructural.

H=3.2m m, L=5.5m Columna: 0.35x0.35m Vigas: 0.20x 0.30m

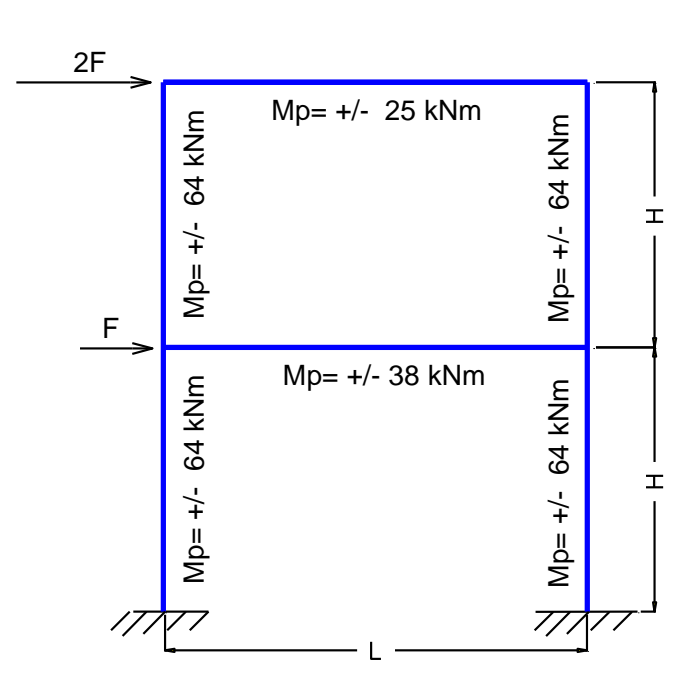